# After effects : pratiquer l'animation 2D et 3D

# CATEGORIE : C

## Vue d'ensemble

Domaine(s) d'activité professionnel dans lequel(s) est utilisé la certification :

Transverse : **Télévision, cinéma, publicité, communication, médias, web**

La certification concerne l'utilisation du logiciel After Effects en post production pour la réalisation d'animations 2D et 3D, d'effets et de "compositing"

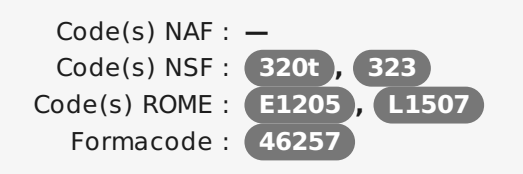

Date de création de la certification : **01/01/2018**

Mots clés : **Compositing , animation 2D, animation 3D , motion design , Post-production**

## **Descriptif**

### Objectifs de l'habilitation/certification

Cette certification vise à maîtriser les fonctionnalités et ressources du logiciel After Effects pour la réalisation de génériques, d'animations audiovisuelles, de Motion Design, de compositing et d'effets, à acquérir une méthodologie de travail pour utiliser efficacement le logiciel dans tous types de productions (communication, médias, web, publicité, télévision, fiction, cinéma).

### **Les objectifs de la certification sont les suivants :**

Comprendre l'architecture, les fonctionnalités et la terminologie du logiciel pour créer des effets et des animations graphiques.

Utiliser les principales fonctionnalités du logiciel pour réaliser des animations 2D et 3D Utiliser « Cinema 4D Lite »

Réaliser du « compositing » (composition de plusieurs sources d'images)

Utiliser « Mocha AE » pour le suivi de mouvement

Optimiser son travail et ses productions en utilisant toutes les ressources du logiciel Gérer les échanges avec d'autres logiciels et utiliser les « « plug-ins » (modules externes) disponibles Acquérir une méthodologie et développer de bons réflexes de travail avec le logiciel

### Lien avec les certifications professionnelles ou les CQP enregistrés au RNCP

sans objet Descriptif général des compétences constituant la certification

### Identification

Identifiant : **3519** Version du : **27/03/2018**

## Références

Consensus, reconnaissance ou recommandation : Formalisé :

**N/A** Non formalisé : **N/A**

# **Commission nationale de la certification professionnelle**

La certification « **Pratiquer l'animation 2D et 3D avec After Effects** » est structurée autour de 4 composantes suivantes :

### **Composante « appréhender la structure et la terminologie du logiciel pour créer un projet d'animation graphique »**

Appréhender la terminologie du logiciel Gérer l'interface et les espaces de travail Créer un projet dans After Effects Importer des médias, les organiser **Composante « Animer en 2 D, animer en 3D**

Utiliser des images clés Utiliser les courbes de lissage Utiliser les fonctionnalités de masques et de caches Appréhender la modélisation 3D avec « Cinéma 4D Lite » Utiliser le plug-in « Vidéocopilot Element 3D » **Composante «réaliser effets et compositing»**

Utiliser, paramétrer des effets Créer et gérer textes et titres Réaliser le suivi de mouvement avec « Mocha AE » Stabiliser le mouvement Incruster sur fond bleu ou fond vert Réaliser du « compositing » vidéo, 2D et 3D Paramétrer un « remappage temporel » **Composante** « **utiliser les fonctionnalités avancées du logiciel pour optimiser son travail** »

Programmer des routines de fonctionnement avec les fonctionnalités « Expressions » Optimiser la productivité Sélectionner et installer des « plug-ins » Choisir et paramétrer des formats de rendus Gérer les échanges avec d'autres logiciels

### Modalités générales

#### **Formation :**

La formation menant à la certification « After Effects pratiquer l'animation 2D et 3D**»** se déroule à temps plein en présentiel sur les sites de l'Ina à Bry sur Marne et d'Issy- les- Moulineaux sur une durée de 15 jours.

Pendant la formation les stagiaires bénéficient d'un accès à une plateforme collaborative de travail partagé et bénéficient d'un suivi individuel.

Le programme détaillé de la formation est consultable sur le site https://www.ina-expert.com/formation[professionnelle/after-effects-pratiquer-la-postproduction.html](https://www.ina-expert.com/formation-professionnelle/after-effects-pratiquer-la-postproduction.html)

#### **Méthodes pédagogiques :**

Cette formation, animée par un formateur spécialiste d'After Effects, confirmé en animation, compositing et 3D. Elle est basée sur la synergie d'apports théoriques, d'analyse d'images, d'étude pas à pas de réalisations complexes, de travaux pratiques et d'exercices.

Les travaux pratiques sont corrigés au fil de la formation ;

**Moyens utilisés :** un ordinateur par participant.

#### **Procédure d'admission des participants :**

### Public visé par la certification

Professionnels de la postproduction, monteurs, monteurs truquistes, infographistes.

# **Commission nationale de la certification professionnelle**

Afin d'être admis à la formation, les candidats ou candidates sélectionné(e)s sur la base de leur parcours professionnels et de leurs attentes, ils peuvent se voir proposer un entretien d'admission par le responsable de filière.

Le candidat ou la candidate est informé(e) par mail ou par courrier des résultats de son admission.

Liens avec le développement durable

Aucun

## Valeur ajoutée pour la mobilité professionnelle et l'emploi

### Pour l'individu

Utiliser le logiciel After Effects pour créer des animations 2 D et 3D, du motion design, du compositing, des effets, des titres et génériques animés, quel que soit le domaine (communication, médias, publicité, web, production audiovisuelle, télévision, cinéma).

Cette certification atteste que les professionnels qui l'ont obtenu sont directement opérationnels avec After Effects en situation de travail.

#### Pour l'entité utilisatrice

La certification garantie que la personne maitrise les fonctionnalités du logiciel After Effects pour créer et réaliser des animations 2D, 3D, du motion design, du compositing, des effets, des titres et génériques animés, quel que soit le domaine (communication, médias, publicité, web, production audiovisuelle, télévision, cinéma) et qu'elle est directement opérationnelle avec After Effects en situation de travail.

### Evaluation / certification

#### Pré-requis

La formation CICP « After Effects : pratiquer l'animation 2D et 3D nécessite une bonne connaissance de l'environnement informatique.

#### Compétences évaluées

### **Composante « appréhender la structure et la terminologie du logiciel pour créer un projet d'animation graphique »**

Appréhender la structure et la terminologie du logiciel Gérer l'interface et les espaces de travail Créer un projet dans After Effects Importer des médias, les organiser **Composante « Animer en 2 D, animer en 3D**

Utiliser des images clés Utiliser les courbes de lissage Utiliser les fonctionnalités de masques et de caches Appréhender la modélisation 3D avec « Cinéma 4D Lite » Utiliser le plug-in « Vidéocopilot Element 3D » **Composante** « **réaliser effets et compositing** »

Utiliser, paramétrer des effets Créer et gérer textes et titres Réaliser le suivi de mouvements avec « Mocha AE » Stabiliser le mouvement Incruster sur fond bleu ou fond vert Réaliser du compositing vidéo, 2D et 3D

### Centre(s) de passage/certification

 $Ina - 4$  avenue de l'Europe - 94366 Bry-sur-Marne cedex

# **Commission nationale de la certification professionnelle**

Paramétrer un remappage temporel **Composante** « **utiliser les fonctionnalités avancées du logiciel pour optimiser son travail** »

Programmer des routines de fonctionnement avec les fonctionnalités « Expressions » Optimiser la productivité Sélectionner et installer des « plug-ins » Choisir et paramétrer des formats de rendus Gérer les échanges avec d'autres logiciels

### Niveaux délivrés le cas échéant (hors nomenclature des niveaux de formation de 1969)

sans objet

La validité est Permanente

**Possibilité de certification partielle :** non Matérialisation officielle de la certification : la certification est matérialisée par un certificat Ina de Compétences Professionnelles.

## Plus d'informations

### **Statistiques**

La certification est proposée à compter de 2018 aux candidats suivant la formation Ina « After Effects, pratiquer l'animation 2D et 3D » ; depuis 2016, 7 personnes ont suivi cette formation.

Autres sources d'information

[www.ina-expert.com](http://www.ina-expert.com)